# **Laboratorio di algoritmi e strutture dati**

Docente: Violetta Lonati

Prova di laboratorio - Appello del 3 luglio 2019

### **Indice**

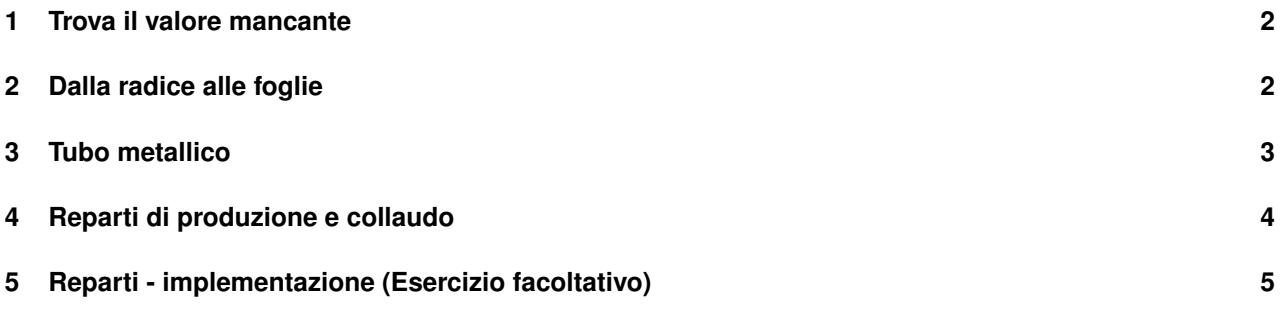

### **Note importanti**

- Si legga attentamente il testo degli esercizi e le indicazioni su come svolgerli. Se ci sono dubbi sul significato delle richieste, è opportuno chiedere chiarimenti!
- I file utili allo svolgimento degli esercizi, e indicati nel testo, sono contenuti nell'archivio zip, nella cartella allegati.
- Gli esempi di input/output proposti nel testo sono anch'essi contenuti nell'archivio zip, in file di testo separati, nella cartella esempi.
- Si leggano attentamente anche le indicazioni su come preparare le risposte. Per ogni esercizio è richiesto di preparare un file: in alcuni casi si tratta di un file di testo, in altri casi di un programma in C. Per ogni esercizio viene indicato il nome con cui salvare il file; è importante rispettare questa indicazione.
- Nella prima riga di tutti i file consegnati è necessario scrivere nome, cognome e matricola.
- Dopo essersi autenticati, si carichino sul sito upload.di.unimi.it i file contenenti le risposte. I nomi dei file devono essere i seguenti:

```
es1-valoreMancante.c, es2-radiceFoglie.c, es3-tubo.c, es4-reparti.txt, es5-reparti.c.
```
### **1 Trova il valore mancante**

Si consideri un array A, non vuoto, di *n* elementi, contenente tutti gli interi appartenenti all'insieme {0,1,2,...,*n*}, tranne uno. L'array A è ordinato in senso crescente.

Scrivere una funzione chiamata valoreMancante che, dato l'array A e la sua lunghezza n, determini il valore mancante in A. Ad esempio, se A è il vettore [0,1,2,3,4,6,7], la funzione deve restituire il valore 5.

Oltre alla correttezza della funzione verrà valutata anche l'efficienza dell'algoritmo usato. Una soluzione che impiega tempo lineare è poco interessante.

**Note per la consegna.** Si inserisca la funzione valoreMancante all'interno del file allegato di nome es1-valoreMancante.c e si completi opportunamente la sua invocazione all'interno del main. Si noti che il programma legge da standard input un intero *n* seguito da una sequenza di *n* interi ordinati (tutti gli interi appartenenti all'insieme {0,1,2,...,*n*}, tranne uno).

#### **Esempio di esecuzione 1**

Ricevendo da standard input

```
7
0 1 2 3 4 6 7
```
il programma deve stampare

```
5
```
### **Esempio di esecuzione 2**

```
Ricevendo da standard input
```

```
7
0 1 2 3 4 5 6
```

```
il programma deve stampare
```

```
7
```
### **2 Dalla radice alle foglie**

Si consideri un albero binario in cui a ciascun nodo è associato un numero intero. Dato un qualsiasi cammino che porta dalla radice ad una foglia, definiamo il *costo del cammino* come la somma dei valori associati a tutti i nodi attraversati (inclusa la radice e la foglia di destinazione).

Ad esempio si consideri l'albero in figura.

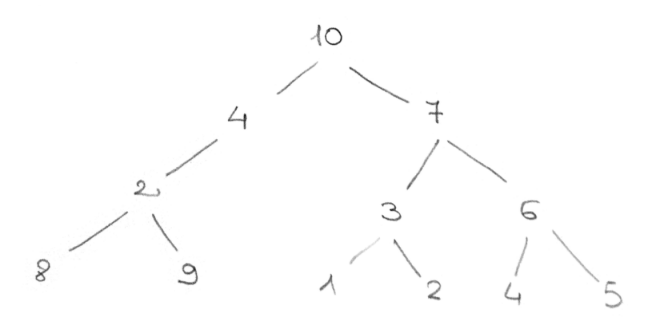

Il cammino radice-foglia più a destra, che attraversa i nodi con associati i numeri 10, 7, 6, 5, ha costo 28.

Il programma allegato es2-albero.c contiene la definizione del tipo Bit\_node e alcune funzioni per la gestione di alberi binari con chiavi intere. Esaminate il programma per capire cosa fanno le varie funzioni, quindi completate il programma scrivendo una funzione ricorsiva costoMax che, dato un albero, restituisca il costo massimo tra tutti i cammini radice-foglia nell'albero. Nel caso di albero vuoto, la funzione deve restituire 0.

Se lo si ritiene opportuno si può modificare anche il resto del programma e/o aggiungere altre funzioni ausiliarie. La funzione **main** non deve però essere modificata.

Il programma dovrà leggere da standard input un intero *n* seguito da una sequenza di *n* interi che rappresentano le *n* chiavi di un albero, quindi stampare l'albero in forma di sommario e il costo massimo tra tutti i cammini radice-foglia.

#### **Esempio di esecuzione**

Ricevendo da standard input

15 10 4 7 2 0 3 6 8 9 0 0 1 2 4 5

il programma deve stampare

```
*10
  *4
     *2
        *8
        *9
     *
  *7*3
        *1*2
     *6
        *4*5
28
```
infatti l'input rappresenta l'albero in figura e il cammino radice-foglia di peso massimo è quello a destra che attraversa i nodi di peso 10, 7, 6, 5.

**Note per la consegna.** Consegnate un file chiamato es2-radiceFoglie.c contenenente la funzione costoMax; il file deve contenere anche la funzione main già inclusa nell'allegato es2-albero.c (ricordo che la funzione main non deve essere modificata!).

### **3 Tubo metallico**

Disponiamo di un tubo metallico di lunghezza *L*. Da questo tubo possono essere ricavati segmenti più corti, segando il tubo a partire da un'estremità. Abbiamo bisogno di *n* segmenti di tubo di lunghezza rispettivamente  $\ell_1, \ell_2, \ldots \ell_n$ , ma in generale la somma delle lunghezze dei segmenti supera la lunghezza *L* del tubo di partenza, quindi non è possibile ricavare tutti i *n* segmenti voluti.

Ad esempio, se si ha un tubo di lunghezza 24 e servono 6 segmenti di lunghezza rispettivamente 7 5 2 6 2 3, si possono ottenere al massimo 5 segmenti (ad esempio quelli di lunghezza 7 5 2 6 2). Se invece si ha un tubo di lunghezza 10 e servono 7 segmenti di lunghezza rispettivamente 7 4 3 5 1 2 6 si possono ottenere al massimo 4 segmenti (quelli di lunghezza 4 3 1 2).

Si scriva un algoritmo greedy che, dati gli interi  $L, n, \ell_1, \ell_2, \ldots, \ell_n$ , determini il numero massimo di segmenti che è possibile ottenere.

Si implementi l'algoritmo in un programma che

- legga da standard input un intero *L* e un intero *n*, seguiti da una sequenza di interi  $\ell_1, \ell_2, \ldots \ell_n$
- stampi il numero massimo di segmenti che è possibile ottenere a partire da un tubo di lunghezza *L*.

Oltre alla correttezza della funzione verrà valutata anche l'efficienza dell'algoritmo usato. Una soluzione che esamina tutte le possibili combinazioni è poco interessante.

**Note per la consegna.** Si scriva la risposta in un file di testo con nome es3-tubo.c.

#### **Esempio di esecuzione 1**

Ricevendo da standard input

24 6 7 5 2 6 2 3

il programma deve stampare

```
5
```
### **Esempio di esecuzione 2**

Ricevendo da standard input

```
10 7
7 4 3 5 1 2 6
```

```
il programma deve stampare
```

```
4
```
## **4 Reparti di produzione e collaudo**

Un impianto di produzione produce diverse tipologie di prodotti. Il processo di produzione prevede la trasformazione dei prodotti in fasi successive, all'interno di reparti specializzati. I reparti sono individuati da un numero intero progressivo. Ogni reparto impiega un certo numero di lavoratori. Ci sono due tipi di reparto:

- Reparti di collaudo: sono dedicati al collaudo dei prodotti; conclusa la fase di collaudo, i prodotti escono dall'impianto perché il ciclo di produzione è concluso.
- Reparti di produzione: conclusa la fase di produzione in uno di questi reparti, il prodotto viene inviato ad un altro reparto (di produzione o collaudo). Da ogn reparto ci sono un massimo di 2 reparti possibili cui mandare il prodotto.

Ogni reparto riceve i prodotti da un solo altro reparto. La prima fase di produzione avviene sempre nello stesso reparto di produzione, chiamato Primo Reparto.

I processi produttivi dell'impianto sono descritti da uno schema che riporta, per ogni numero di reparto (di produzione o collaudo): il numero di lavoratori impiegati e il numero di reparto (di produzione) da cui provengono i prodotti.

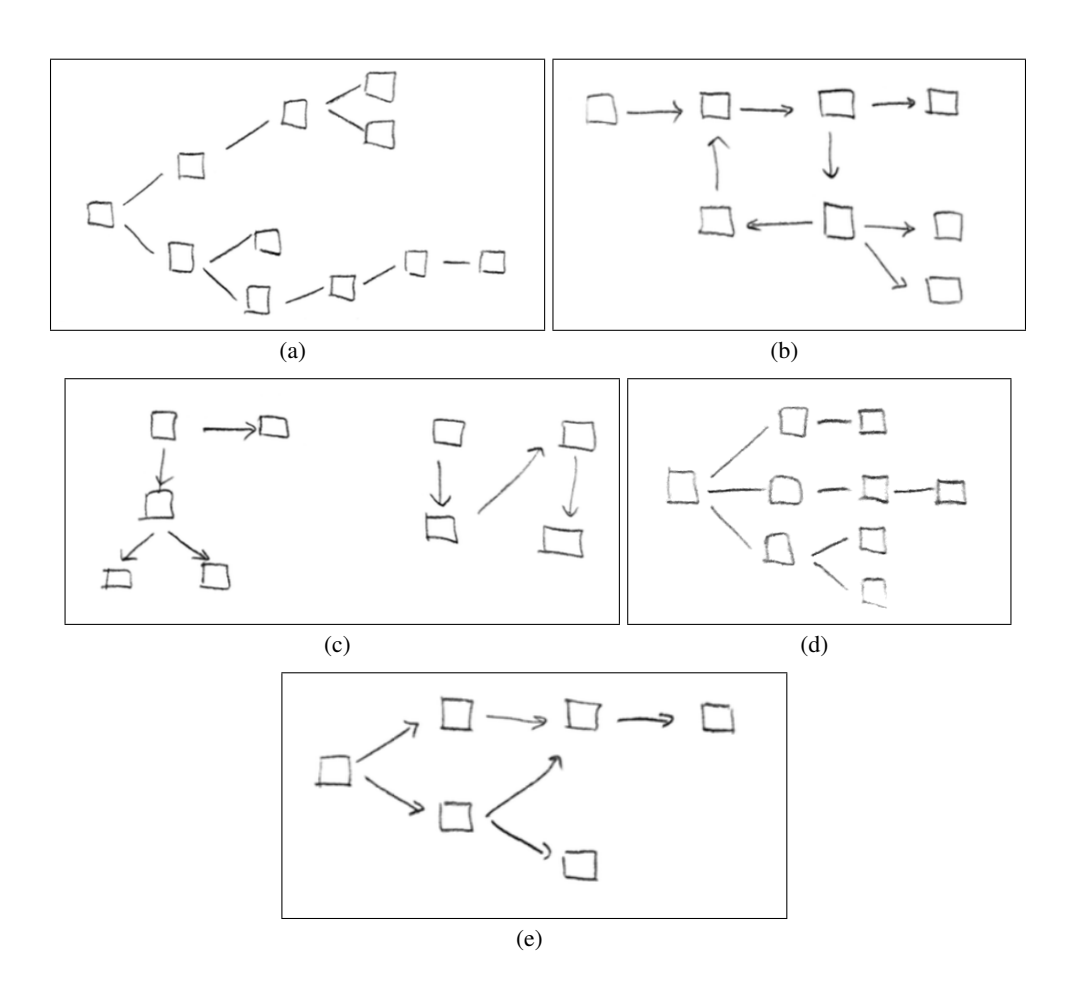

- 1. Si considerino i diagrammi in figura. Se ogni quadratino corrisponde a un reparto, quale dei diagrammi è adatto a descrivere lo schema produttivo? Si giustifichi la risposta e si spieghi perché tutti gli altri diagrammi sono da escludere.
- 2. Si modelli lo schema dei processi produttivi usando una struttura dati opportuna, chiarendo come sia collegata alla situazione descritta; in particolare
	- si descriva, utilizzando una terminologia appropriata, come sono rappresentati i reparti, i passaggi da un reparto all'altro, il numero di lavoratori operativi nei vari reparti;
	- si definisca, con la terminologia appropriata, che cosa sono i reparti di collaudo e il Primo Reparto.
- 3. Utilizzando opportunamente la struttura dati definita al punto precedente, si progetti un algoritmo che, avendo in input lo schema dei processi produttivi e il numero di lavoratori operativi in ciascun reparto, calcoli quanti sono i lavoratori operativi nei reparti di collaudo.

**Note per la consegna.** Si scriva la risposta in un file di testo con nome es4-reparti.txt.

### **5 Reparti - implementazione (Esercizio facoltativo)**

Si scriva un programma che implementa l'algoritmo progettato al punto 3 dell'esercizio precedente. Si specifichi in un commento al programma quale formato si usa per inserire da standard input lo schema dei processi produttivi e il numero di lavoratori in ogni reparto.

**Note per la consegna.** Si scriva il programma in un file con nome es5-reparti.c.